# ÚČASTNICKÁ SMLOUVA Zákaznické centrum - Business  $R^{\text{A}}$

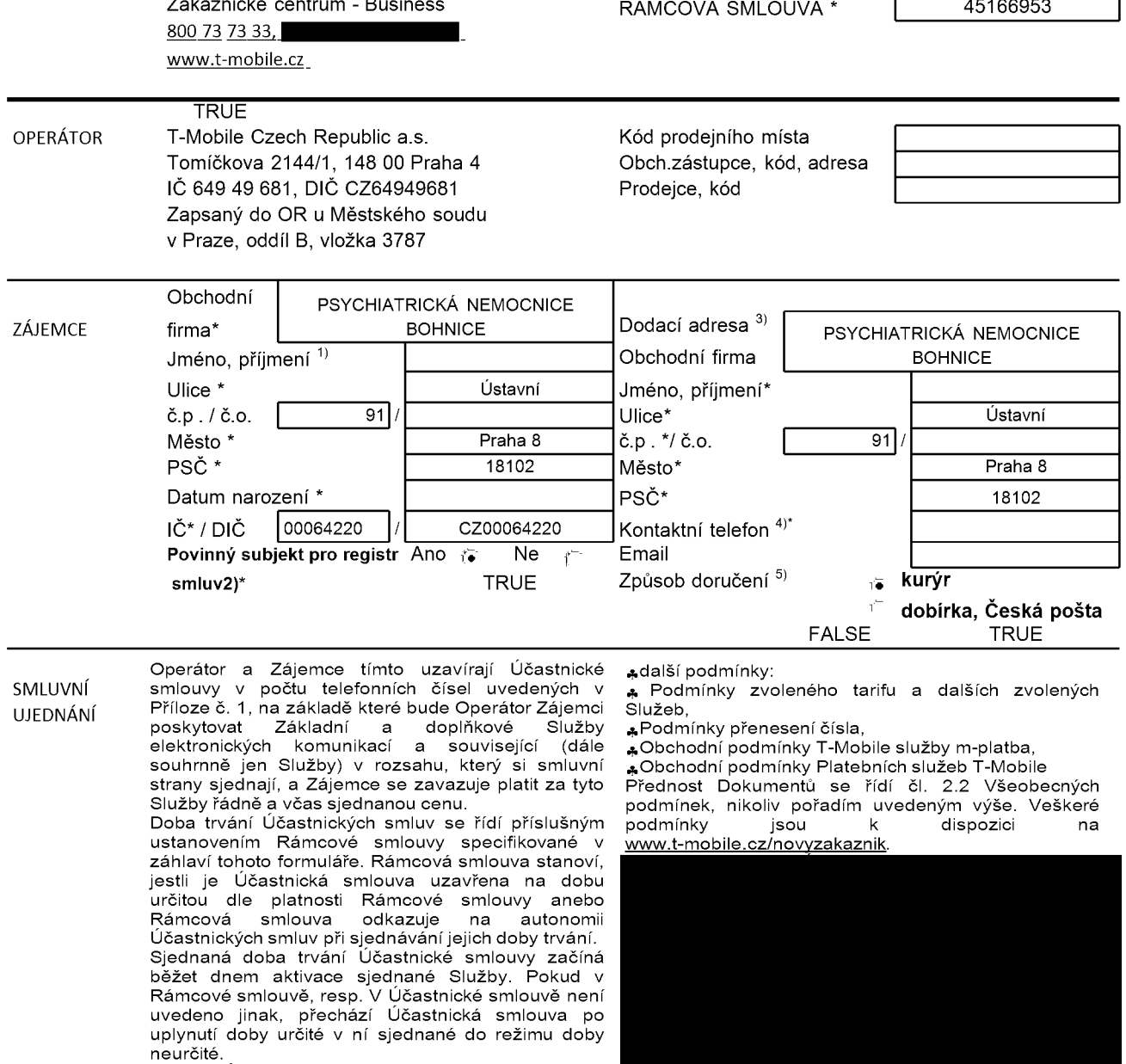

Obsah Účastnické smlouvy a nedílnou součást Účastnické smlouvy tvoří tyto dokumenty (dále jen "Dokumenty"):

**"** podmínky zachycené v tomto formuláři, včetně podmínek sjednaných v části formuláře Příloha č.1

Seznam Účastnických smluv,<br><sub>♣</sub>Všeobecné podmínky společnosti T-Mobile Czech Republic a.s. (také jen "Všeobecné podmínky"),

**"** platné Podmínky zpracovávání osobních, identifikačních, provozních a lokalizačních údajů, inplatny Cenik sluzeb,

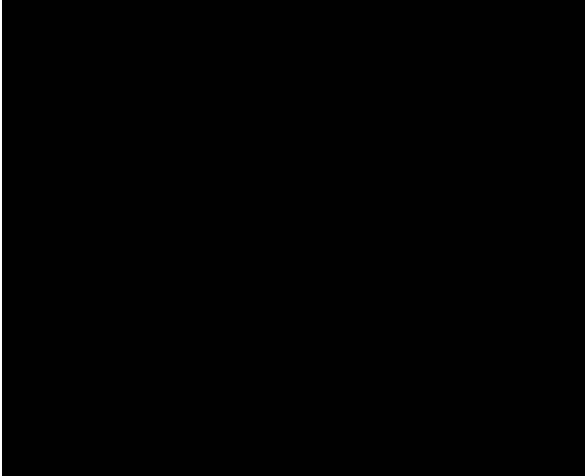

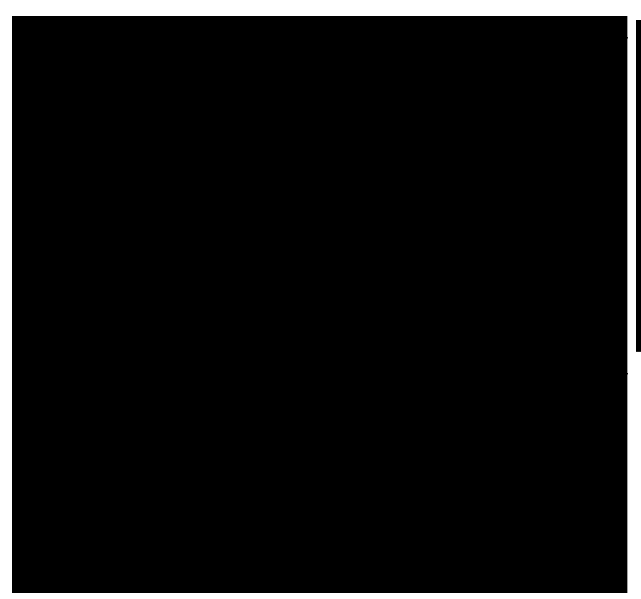

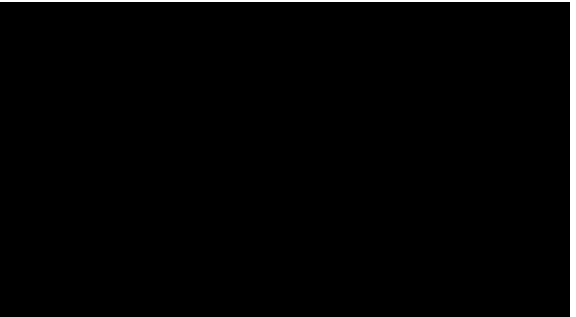

Zajemce je povinen unradit vyuctovane smiuvni **pokuty a financni vyporadani radne a vcas ve Ihute splatnosti uvedene na Vyuctovani.**

Zájemce s Operátorem se dohodli, že splatnost pro Vyúčtování sjednaná v této Smlouvě platí i pro Vyúčtování Služeb poskytnutých Zájemci die ostatních Účastnických smluv, jsou - li tyto Služby účtovány Zájemci v jednom Vyúčtování společně se Službami poskytnutými na základě této Smlouvy.

#### **TRUE**

**TRUE** 

 $\overline{\texttt{TR}}$ ZASÍLÁNÍ OBCHODNÍCH SDĚLENÍ

FAI <u>F-Mobile je na základě platné právní úpravy oprávněn zasílat obchodní sdělení svým zákazníkům a každý zákazník má</u> právo vznést proti tomuto námitku, a to prostřednictvím následujících kanálů:

Pouceni: Sounias se zpracovanim osobnich udaju, provoznich a lokalizachich udaju (metadata elektronickych komunikaci) muze<br>udělit pouze fyzická osoba (uživatel služeb) a takové souhlasy nejsou součástí této smlouvy. Zájemc souhlas/vznést námitku, čemuž T-Mobile bez zbytečného odkladu vyhoví. Oprávnění/souhlasy může Zájemce i uživatel služeb kdykoliv menit v Muj T-Mobile nebo na Zakaznickem centru. Vfce informacf naleznete v Zasadach zpracovanf osobnfch udaju na [www.t-mobile.cz](http://www.t-mobile.cz) v sekci Ochrana soukromí.

ACC\_RS\_RPA\_01 ZÁVĚREČNÁ ujednAni Operátor a Zájemce se dohodli, že se uvedené<br>Účastnické smlouvy v Příloze č. 1 Seznam Účastnické smlouvy v Příloze č. 1 Seznam<br>Účastnických smluv posuzují samostatně. Tyto Účastnických smluv posuzují samostatně. Účastnické smlouvy jsou na sebe nezávislé a jde o<br>samostatná smluvní ujednání. Ukončení jedné samostatná smluvní ujednání. Ukončení Účastnické smlouvy nemá vliv na platnost a účinnost ostatních sjednaných Účastnických smluv. Zájemce a Operátor se dohodli, že informace o uzavření a změnách Účastnické smlouvy bude<br>Operátor Zájemci zasílat do schránky T-Box umístěné na zákaznickém účtu Zájemce na portálu Můj T-Mobile (dále jen "schránka T - Box"). Do doby aktivace<br>zákaznického účtu na portálu Můj T -Mobile nalezne Zájemce informace o Účastnické smlouvě v dočasném T - Boxu na stránkách www.t-mobile.cz/t-box, a to po zadání čísla Zákaznické smlouvy (je uvedeno v záhlaví tohoto formuláře), čísla osobního dokladu Zájemce uvedeného na této Účastnické smlouvě a země vydáni tohoto dokladu.

Potvrzení zasílaná do schránky T-Box nemají charakter potvrzujícího obchodního dopisu. Operátor rovněž nebude přihlížet k potvrzení o uzavření Účastnické smlouvy zaslané Zájemcem a takové potvrzení tak nebude mít vliv na obsah této Účastnické smlouvy.

Pokud tato Účastnická smlouva podléhá povinnosti uveřejnit ji v registru smluv, tak v souladu se zákonem c. 340/2015 Sb., o registru smluv, smluvni strany v rámci takového uveřejnění začerní veškeré osobní údaje a obchodní tajemství v této Účastnické smlouvě obsazene.

Zájemce prohlašuje, že měl možnost se zeptat Operátora na vše, co mu v této Smlouvě vč. Dokumentů nebylo jasné či srozumitelné, že jeho otázky byly Operátorem zodpovězeny a po doplňujícím vysvětlení jsou mu již všechna ustanovení zřejmá a srozumitelná.

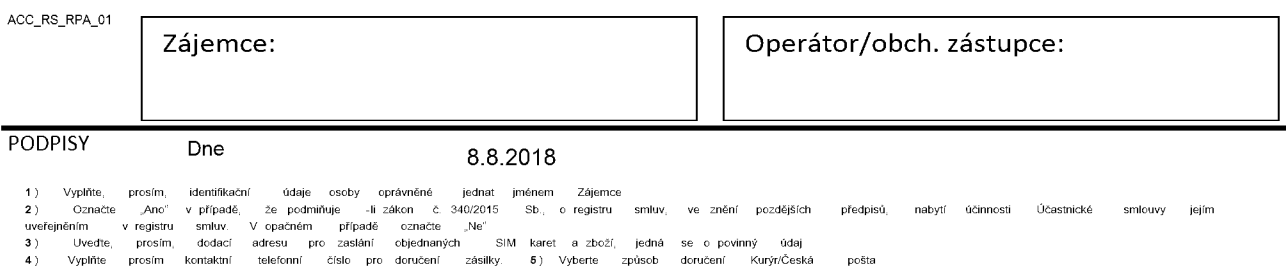

V případě většího množství SIM karet vyplňte tento formulář opakovaně. Při vyplňování tabulky se řidte pokyny uvedenými dále

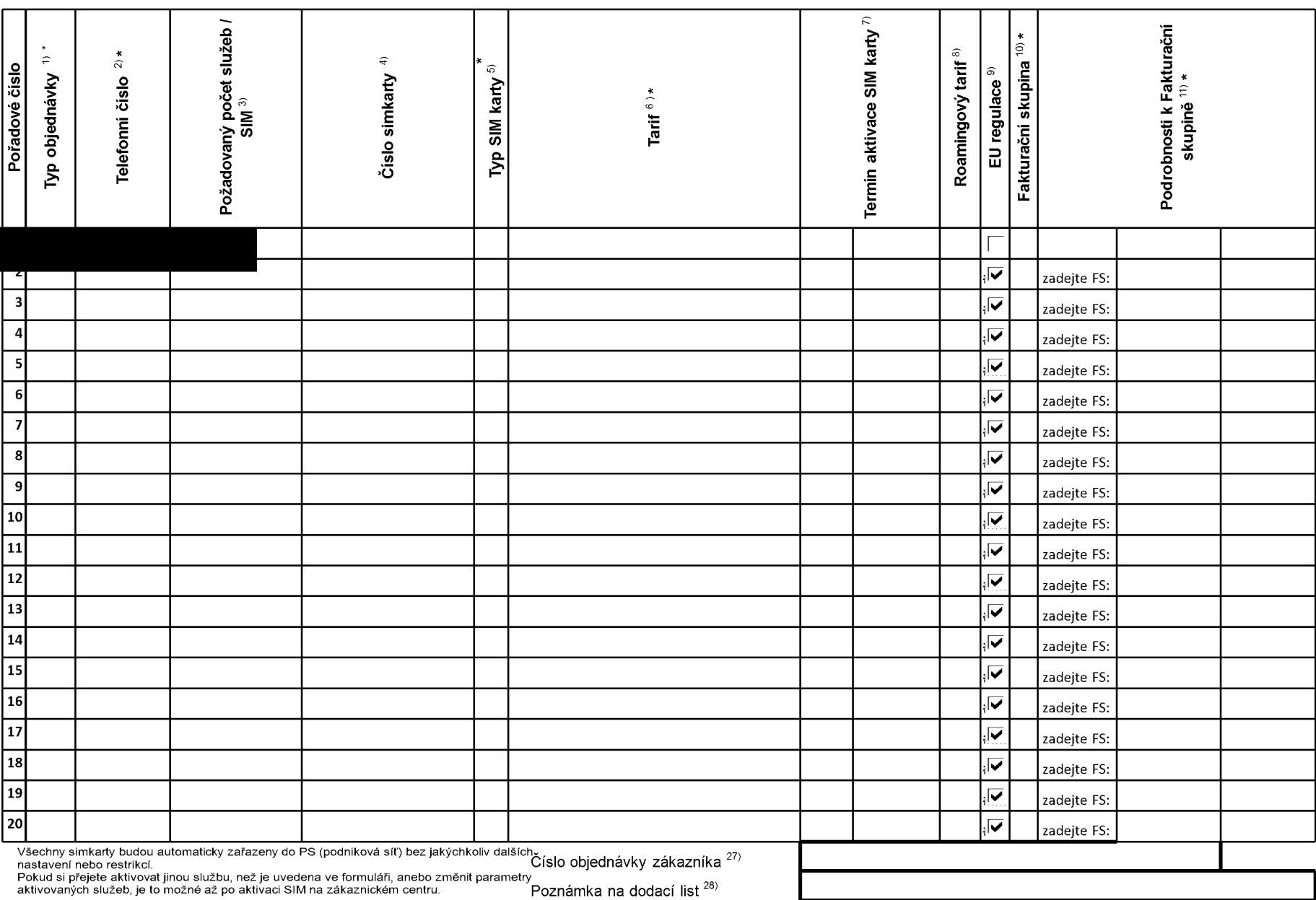

ACC\_RS\_RPA\_01

## **Priloha c. <sup>1</sup>** V případě většího množství SIM karet vyplňte tento formulář opakovaně. Při vyplňování tabulky se řidte pokyny uvedenými dále

 $\mathbf I$ 

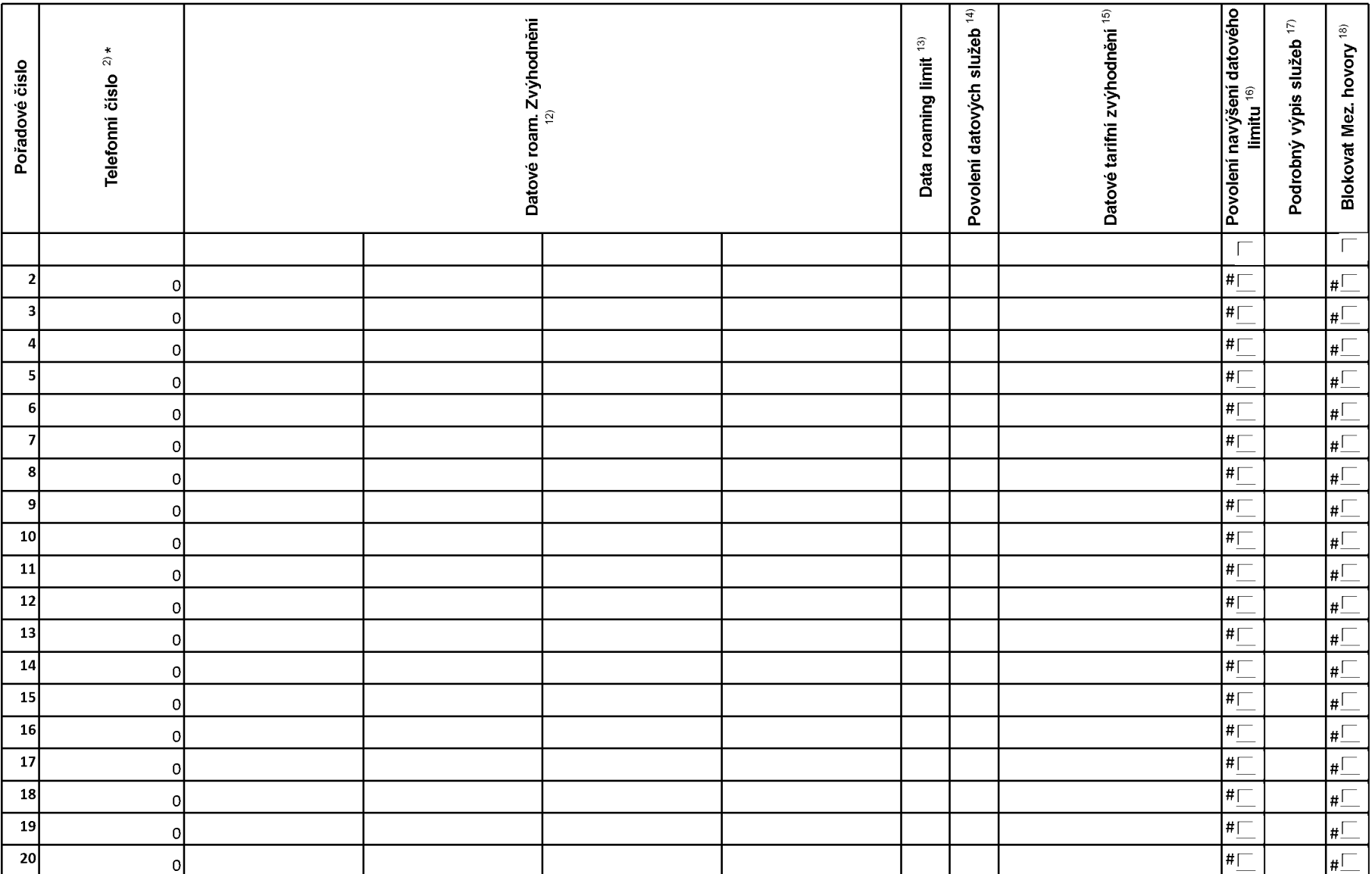

ACC\_RS\_RPA\_01

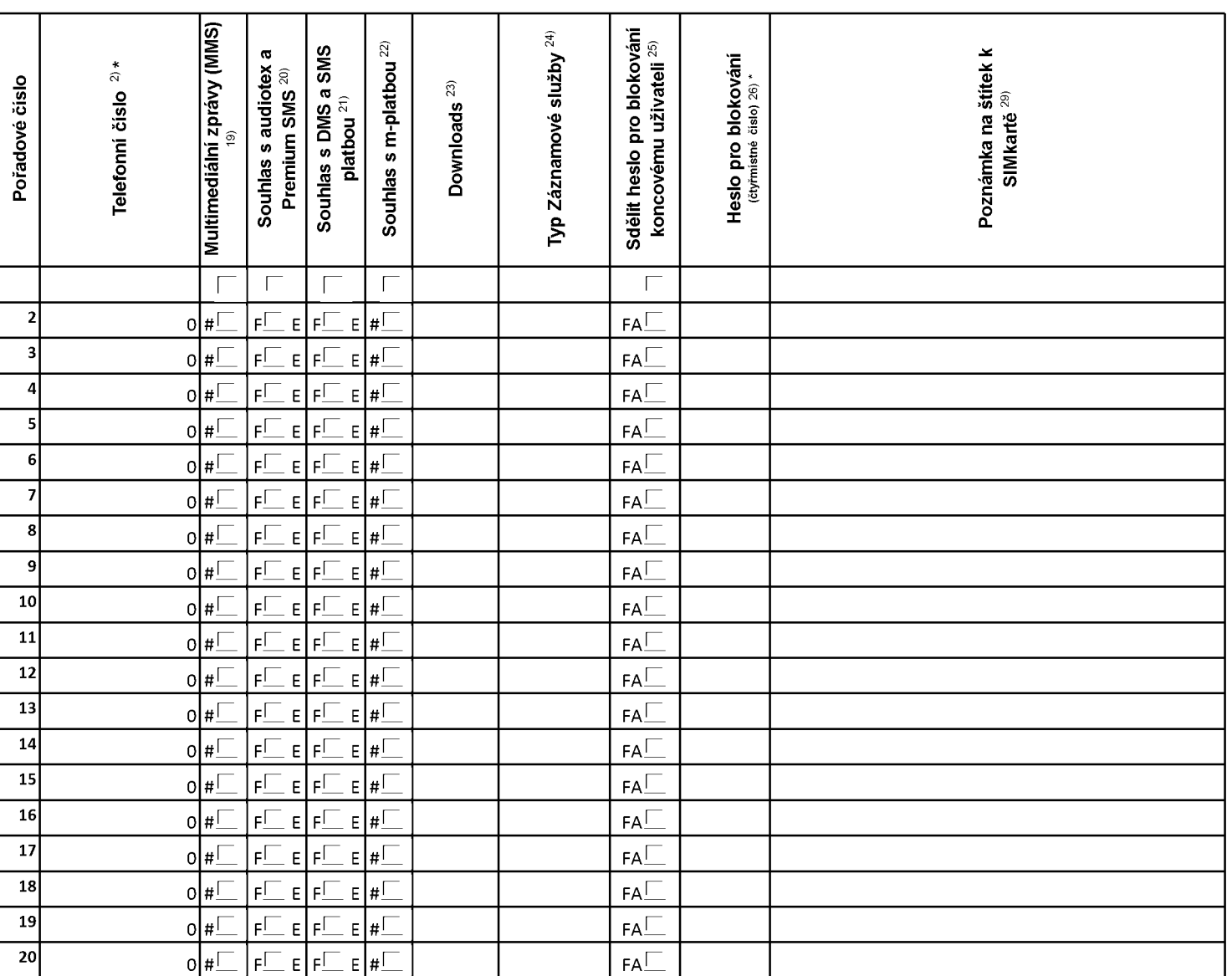

## **Priloha c. <sup>1</sup>** V případě většího množství SIM karet vyplňte tento formulář opakovaně. Při vyplňování tabulky se řidte pokyny uvedenými dále

ACC\_RS\_RPA\_01

■ **Pokyny pro vyplnovam Pfflohy c.1**

**A** (aktivace nového telefonního čísla), **M** (migrace – přechod z předplacené karty na paušální tarif), **P** (přenesení telefonního čísla od jiného<br>operátora), **H** (požadavek na hromadnou aktivaci více SIMkaret se stejným

Vyberte číslo z vaší rezervované číselné řady nebo uveďte existující tel. číslo, jedná-li se o migraci z Twistu nebo přenos čísla od jiného mobilního<br>operátora. V případě požadavku na hromadnou aktivaci uvedte prosím telef

V případě požadavku na hromadnou aktivaci vyplňte prosím požadovaný počet simkaret s konkrétním nastavením, v ostatních případech<br>nevyplňujte.

Pokud je zvolen typ objednávky M (migrace), je nutné uvést číslo Vaší simkarty (19místný číselný kód uvedený na spodní straně SIM karty)<br>Pokud se jedná o typ objednávky A (aktivace) nebo P (přenesení čísla) a máte od nás

Typ SIM karty: **U** (Universal SIM karta 3v1), **W** (Twin Universal SIM karta), **N** (Universal SIM karta 3v1 bez PINu).

Vyberte tarif z nabídky v liště.

Vypiñte jednu z variant termínu aktivace dodaných SIM karet. V případě, že kolonku nevyplníte, bude uplatněna varianta A. A SIM karta bude<br>aktivována v den po dni dodání, <mark>DD.MM</mark> SIM karta bude aktivována v den die Vašeh

Roamingové tarify: **H** (Happy roaming), HH (Happy Holiday roaming), TR (T-Mobile Roaming), TRS (T-Mobile Roaming Start). V případě, že<br>kolonku nevyplníte, nebude roaming aktivován. Pokud si aktivujete variantu H nebo HH, b

Označení znamená, že s aktivací služby roaming dojde k automatickému spuštění účtování roamingového provozu die podmínek EU regulace. V<br>případě, že si nepřejete aktivovat se zvoleným roamingovým tarifem účtování dle EU re

Jiz existujici/stavajici fakturacni skupina - **S,** nova fakturacni skupina - **<sup>N</sup>**

V případě, že v položce 10 vyberete **S** (stávající fakturační skupina), je nutné zadat číslo stávající fakturační skupiny, aby byla služba fakturována<br>prosím nejdříve všechny povinné údaje do vedlejšího sloupce N. Pokud js nových fakturačních skupin"

Datová roamingová zvýhodnění: DRE 10 (Datový roaming Evropa 10 MB), DRE 15 (Datový roaming Evropa 15 MB), DRE 20 (Datový roaming<br>Evropa 20 MB), DRE 30 (Datový roaming Evropa 30 MB), DRE 50 (Datový roaming Evropa 50 MB), DR

Data Roaming Limit: **D1** (495,87), **D2** (1 198,35), **D3** (4 132,23), **D4** (8 264,46), **D5** (14 876,03), **D6** (26 446,28), **X** (DRL nebude aktivován). V<br>případě, že kolonku nevyplníte, bude aktivován limit 1 198,35. Služba

Vyplňte: 1 (zamezit vše), 2 (zamezit data v roamingu), 3 (povolit vše). Pokud nevyberete ani jednu možnost z roletky, platí varianta 3 -povolit vše.<br>V případě, že vyberete variantu 2 nebo 3 a nemáte v podmínkách Rámcové sm mobilu na den. Více informací o této službě naleznete na [www.t-mobile.cz](http://www.t-mobile.cz)

Datová tarifní zvýhodnění: I**M Standard** (Internet v mobilu Standard), **IM Klasik** (Internet v mobilu Klasik), **IM Premium** (Internet v mobilu<br>Premium), **MI 150 MB (**Mobilní internet 150 M**B), MI 400 MB (**Mobilní internet

Navýšení datového limitu koncovým uživatelem: Povolení koncovým uživatelům provádět zpoplatněné navyšování datového limitu o 1000 MB bez<br>nutné znalosti administrátorského hesla. Pro povolení zvolte křížek.

Typ Podrobného výpisu služeb: E (elektronický Podrobný výpis služeb), T (tištěný Podrobný výpis služeb). Pokud zvolíte prázdné políčko<br>podrobný výpis nebude nastaven.

Blokovat Mezinárodní hovory: označením této kolonky budou zablokovány Mezinárodní hovory.

Multimediální zprávy (MMS): označením této kolonky budou aktivovány multimediální zprávy (MMS). V případě nevyplnění je nastavena blokace (MMS).

Audiotex a premium SMS zvolte křížek pro možnost využívat, kolonku nechte prázdnou pro blokaci.

DMS a SMS platby zvolte křížek pro možnost využívat, kolonku nechte prázdnou pro blokaci

m-Platba (platba přes mobil). Zvolte křížek pro možnost využívat, kolonku nechte prázdnou pro blokaci.

Vyplnte: **<sup>1</sup>** (Blokovano vse), **2** (Blokovany uvitaci tony), **3** (Blokovano vse krome uvitacich tonu), **4** (Povolit vse). V pripade nevyplneni bude nastavena varianta **(4** -Povolit vse).

Typy Zaznamove sluzby: **<sup>H</sup>** - Hlasova schranka, **<sup>R</sup>**- Registr zmeskanych hovoru, **<sup>N</sup>** - zadna. Pokud nevyplnite, plati volba **N.**

Vámi zvolené nebo náhodně vygenerované heslo (viz kolonka 26) nebude po aktivaci či migraci odesláno koncovému uživateli prostřednictvím<br>SMS. Chcete-li sdělit heslo pro blokování koncovým uživatelům, zvolte křížek *(Platí* 

Povinné čtyřmístné heslo používané pro blokování SIM karty na Zákaznickém centru (např. při krádeži). Heslo může být společné pro všechny<br>SIM karty nebo pro každou SIM kartu individuální. Z bezpečnostních důvodů není možn

Vyplňte v případě, že požadujete tento údaj propagovat na fakturu/dodací list.

Vyplnte v pripade, ze pozadujete tento udaj propagovat na dodaci list.

Vyplňte v případě, že požadujete tento údaj propagovat na šítky zasílaných simkaret. Simkarty opatřujeme štítky, pokud je v objednávce více než jedna polozka.

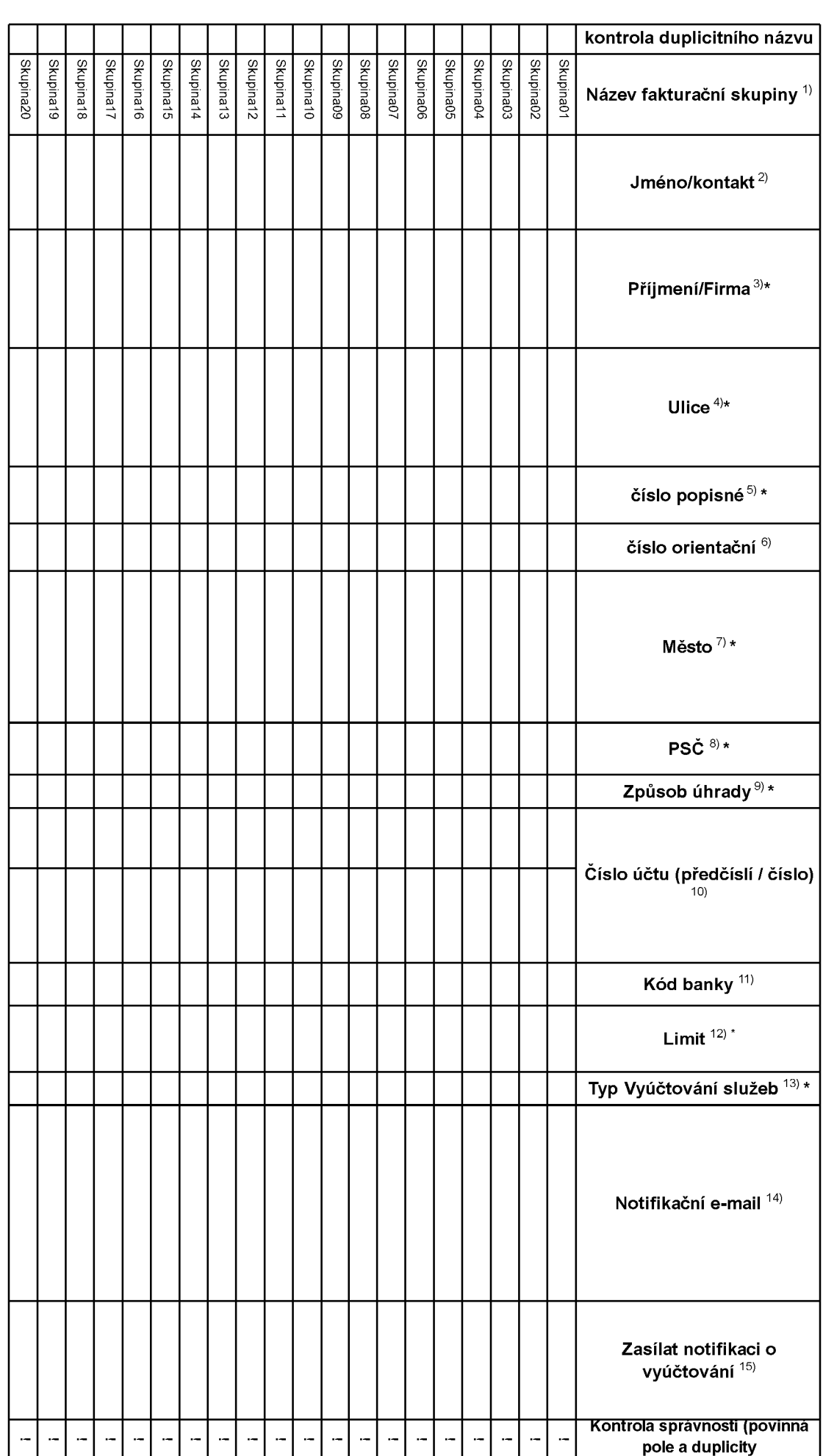

 $\mathbf{r}$ 

#### **Pokyny pro vyplnovam pri'lohy c. 2 (Definice novych fakturacmch skupin)**

Prosím vyplňte název fakturační skupiny. Pokud předvyplněný údaj nezměníte, nově vytvořená skupina nebude mít svůi název.

Uveďte křestní iméno.

Uveďte příjmení, případně název firmy.

Vyplňte název ulice odpovídající adrese.

Vyplňte číslo popisné odpovídající adrese.

Vyplňte číslo orientační odpovídající adrese (pokud jej má daný objekt).

Vyplňte název obce odpovídající adrese.

Vyplnte PSC odpovidajici adrese ve formatu XXXXX.

Zpusoby uhrady: **PP** (post. Poukazka), **BU** (prevod z bankovniho uctu), **<sup>I</sup>** (inkaso z bankovniho uctu)

Vyplňte číslo bankovního účtu včetněě případného předčíslí (předčíslí a číslo účtu má vlastní kolonku (nepište je tedy dohromady do jedné kolonky). Pole je povinne pro zvoleny zpusob uhrady inkasem.

Uved'te kod Vast banky. Na vyber z hodnot **0100** (Komercni banka, a.s.), **0300** (Ceskoslovenska obchodni banka, a.s.), **0600** (GE Money Bank, a.s.), **0800** (Ceska sporitelna, a.s.), **2010** (Fio banka, a.s.), **2310** (ZUNO Bank AG), **2700** (UniCredit Bank Czech Republic, a.s.), **3030** (Air Bank a.s.), **5500** (Raiffeisenbank a.s.), **6100** (Equa bank, a.s.), **6210** (mBank (BRE Bank S.A.), **6800** (Sberbank CZ, a.s.), **9002** AMERICAN EXPRESS

Nastavte si limit pro způsob placení vyúčtování INKASEM (povinné pole pro tento způsob úhrady)

Vyplnte: **P** (papirove), **E** (elektronicke).

Pokud zvolíte "zasílání Vyúčtování služeb" (předchozí sloupec) ELEKTRONICKÉ, vyplňte prosím emailovou adresu, kam si jej přejete zasílat.

Vyberte z hodnot: **NE** (nepozadujete zasilat notifikaci o vystavenem vyuctovam), **ANO-bez vyuct.** (pozadujete zasilat notifikaci o vystavenem vyuctovani bez přílohy s vyúčtováním). **ANO-včetně vyúčt** (požadujete zasílat notifikaci o vystaveném vyúčtování včetně přílohy s vyúčtováním)

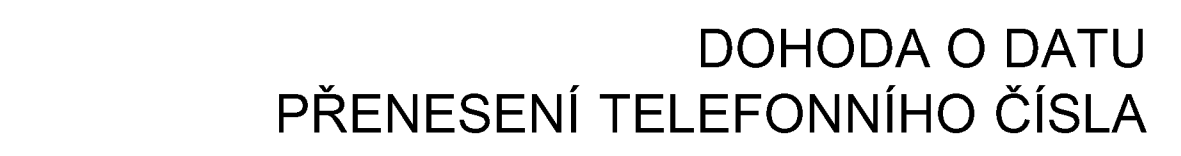

**.** 

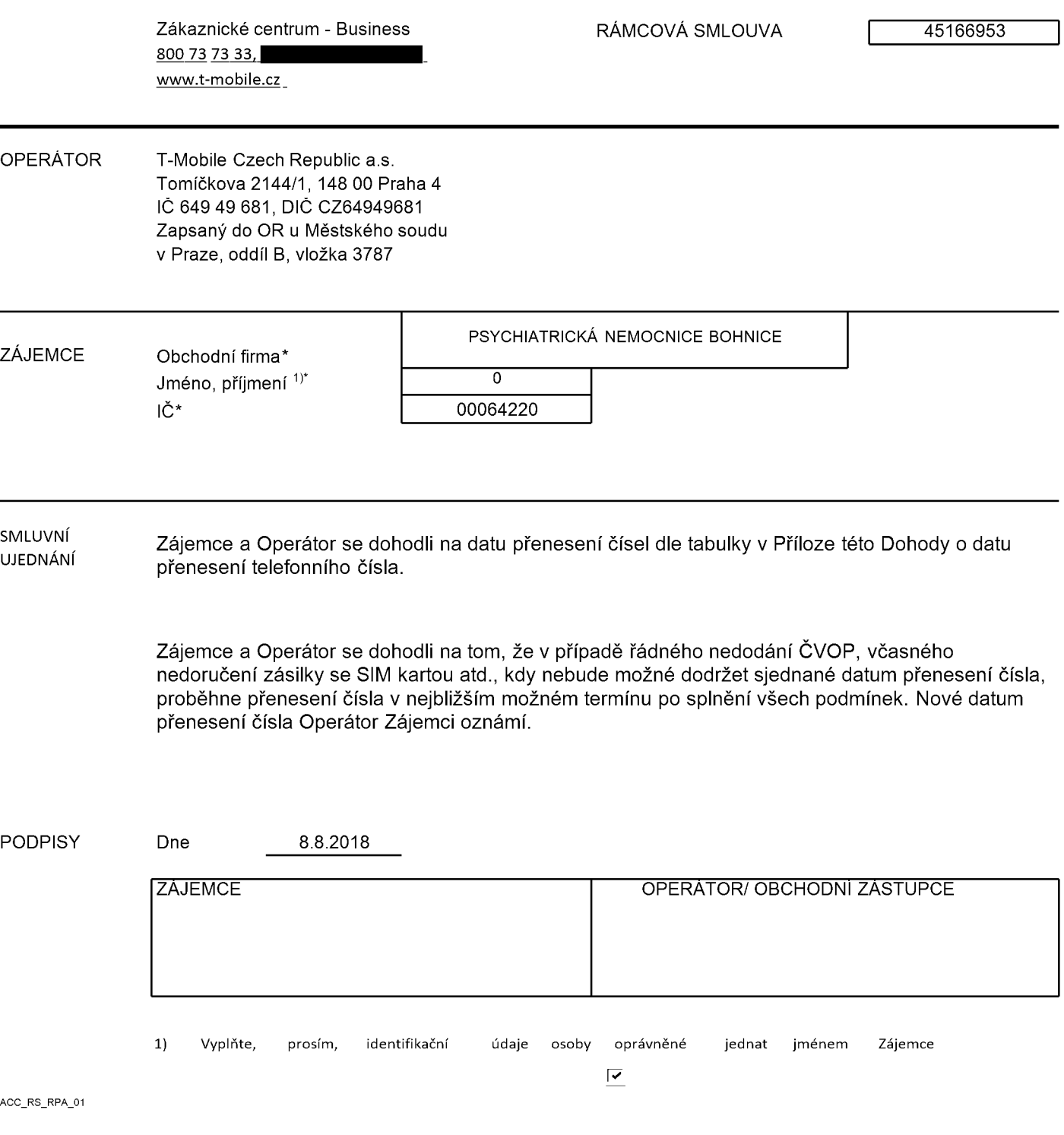

## **Pri'loha Dohody o datu prenesem telefonm'ho ci'sla**

RÁMCOVÁ SMLOUVA | 45166953

Seznam a termín přenosu telefonních čísel:

Telefonní číslo  $\begin{vmatrix} 1 & 1 \\ 1 & 0 \end{vmatrix}$  CVOP Datum přenesení čísla

 $\overline{0}$